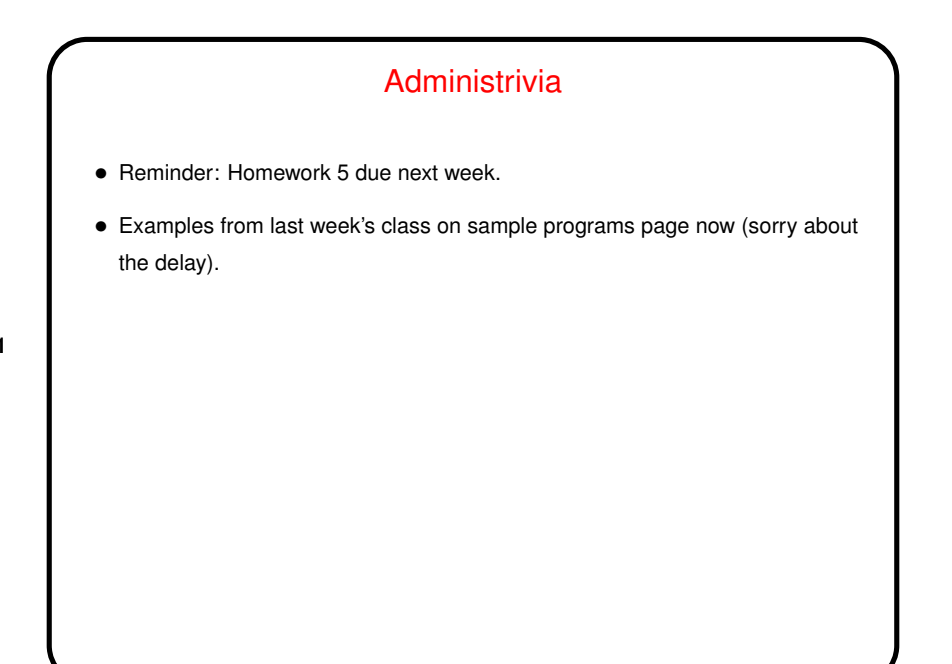

## Minute Essay From Last Lecture

- Some people commented on how this assignment was a little more difficult, or longer, or something, than previous ones — "not just an exercise in syntax". True. Reflected in how many points it's worth?
- A few people commented on how they weren't sure they understood the algorithm(s). Be advised that in my opinion it's a useful skill to be able to translate math algorithms into code even if you can't completely understand them (though complete understanding is a plus).
- $\bullet$  A couple of people mentioned  $-Wall$  as being helpful. (Indeed.)

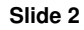

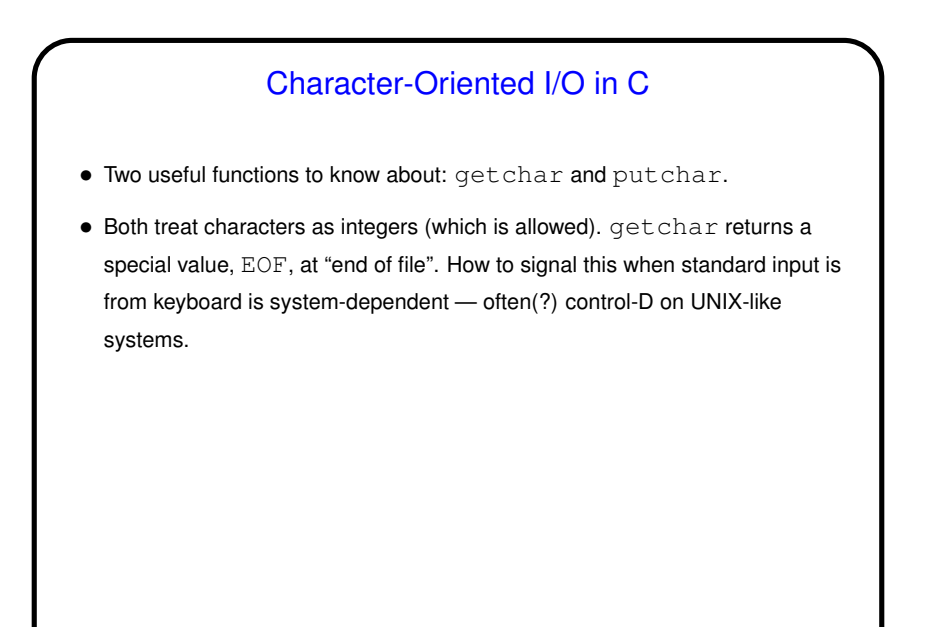

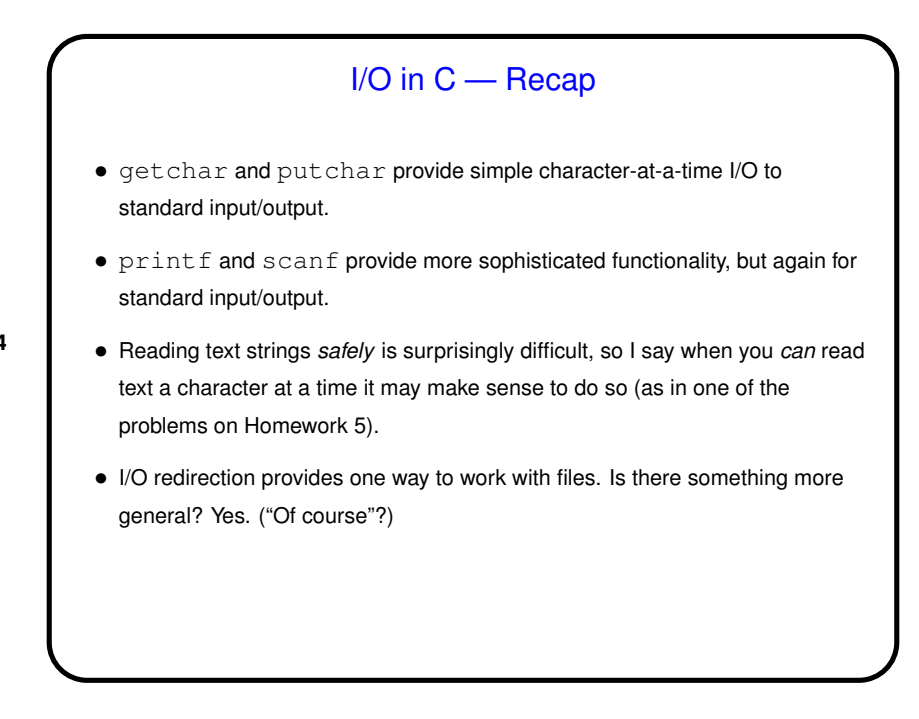

## File I/O — Streams

• C's notion of file I/O is based on the notion of a *stream* — a sequence of characters/bytes. Streams can be *text* (characters arranged into lines separated by something platform-dependent) or *binary* (any kind of bytes). UNIX/Linux doesn't make a distinction, but some other operating systems do.

**Slide 5**

- An input stream is a sequence of characters/bytes coming into your program (think of characters being typed at the console).
- An output stream is a sequence of characters/bytes produced by your program (think of characters being printed to the screen, including special characters such as the one for going to the next line).

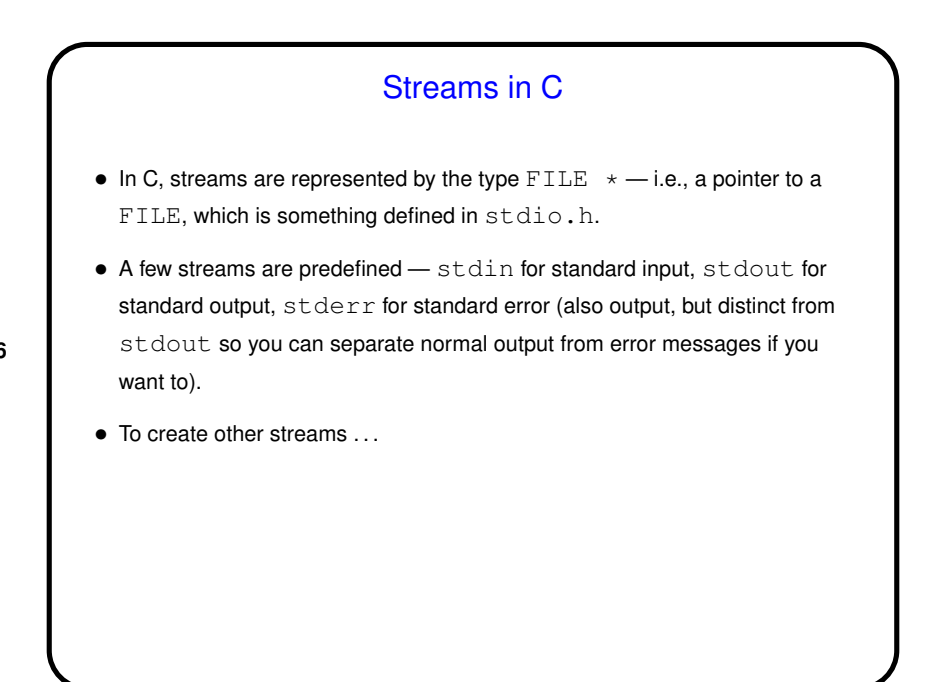

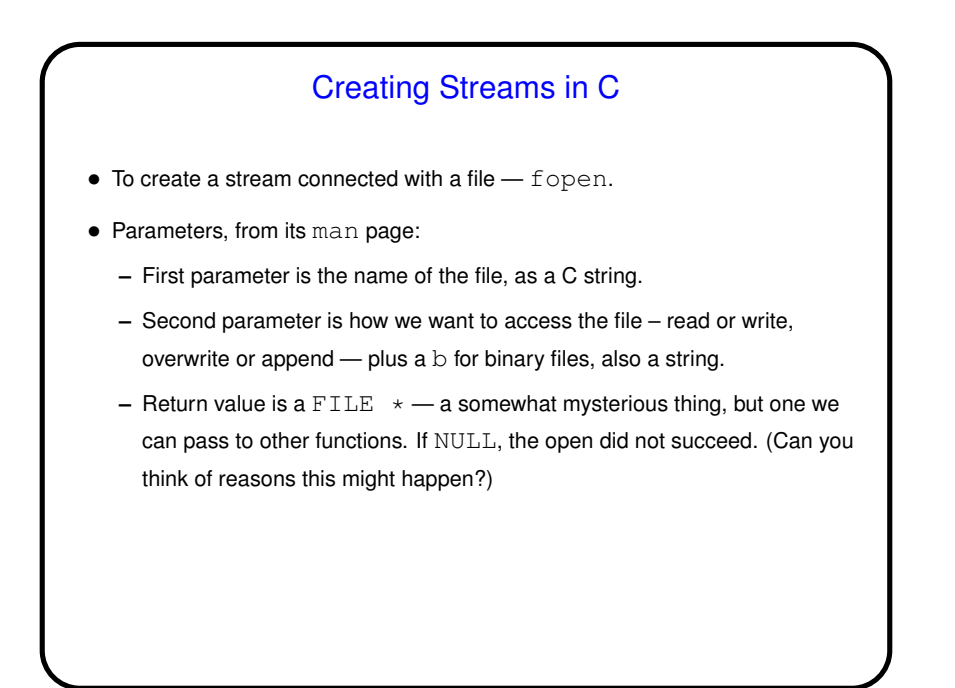

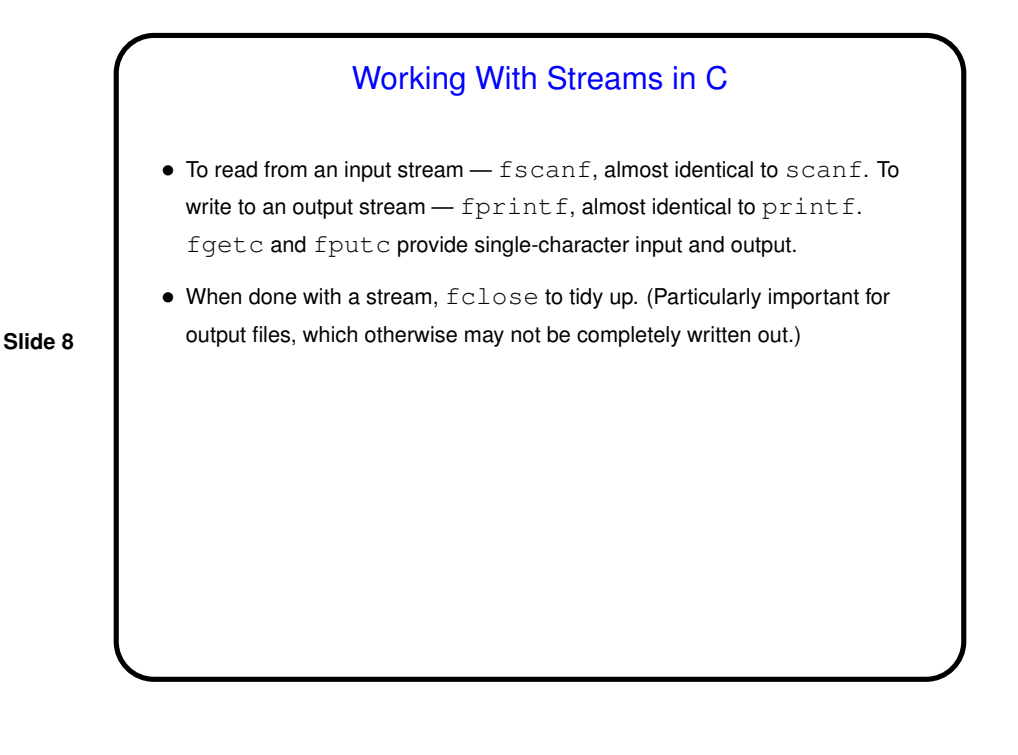

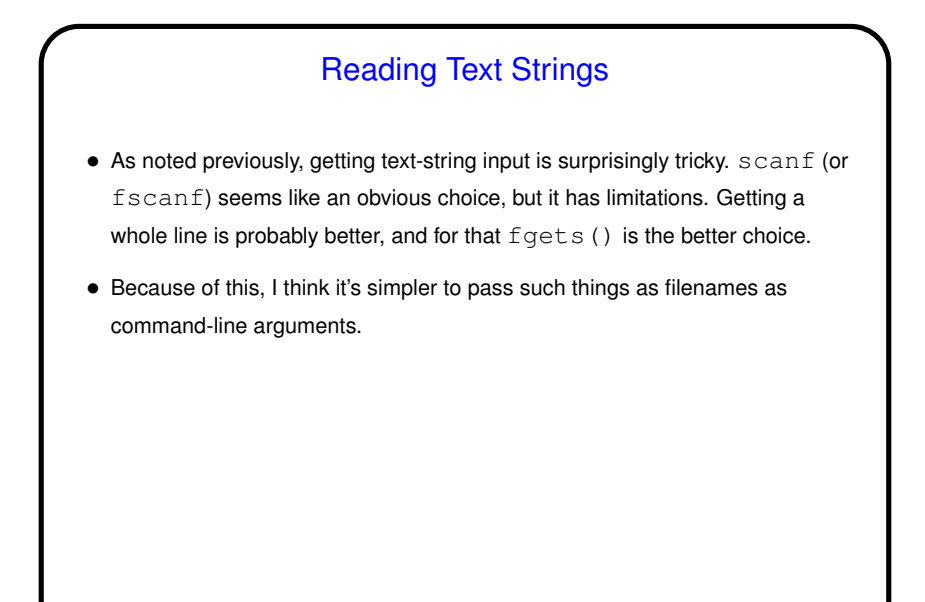

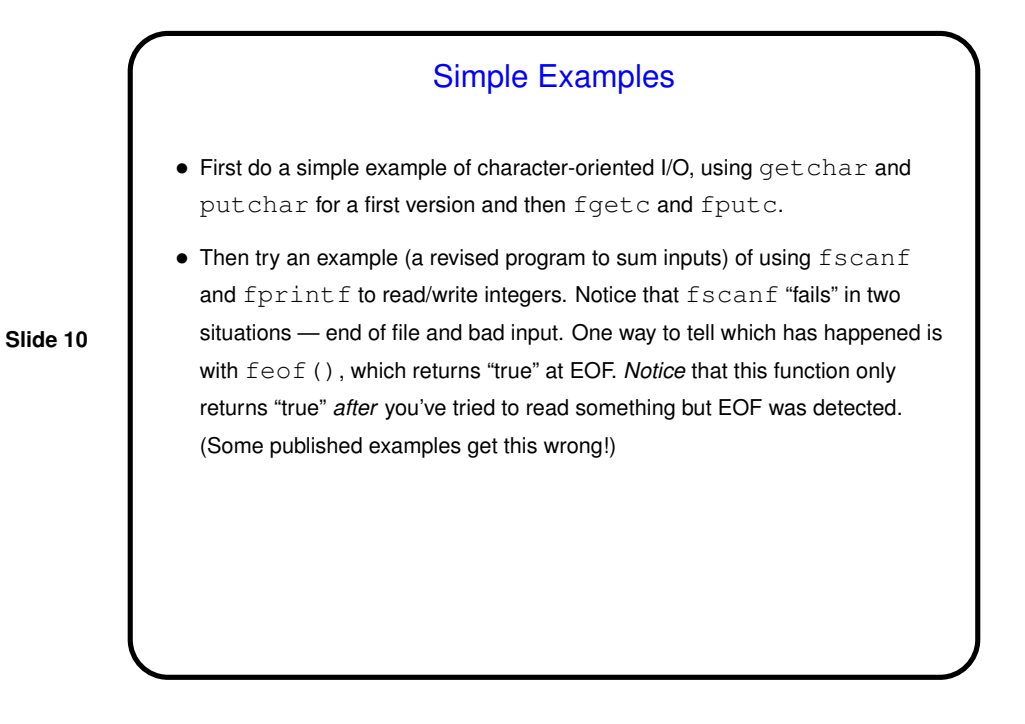

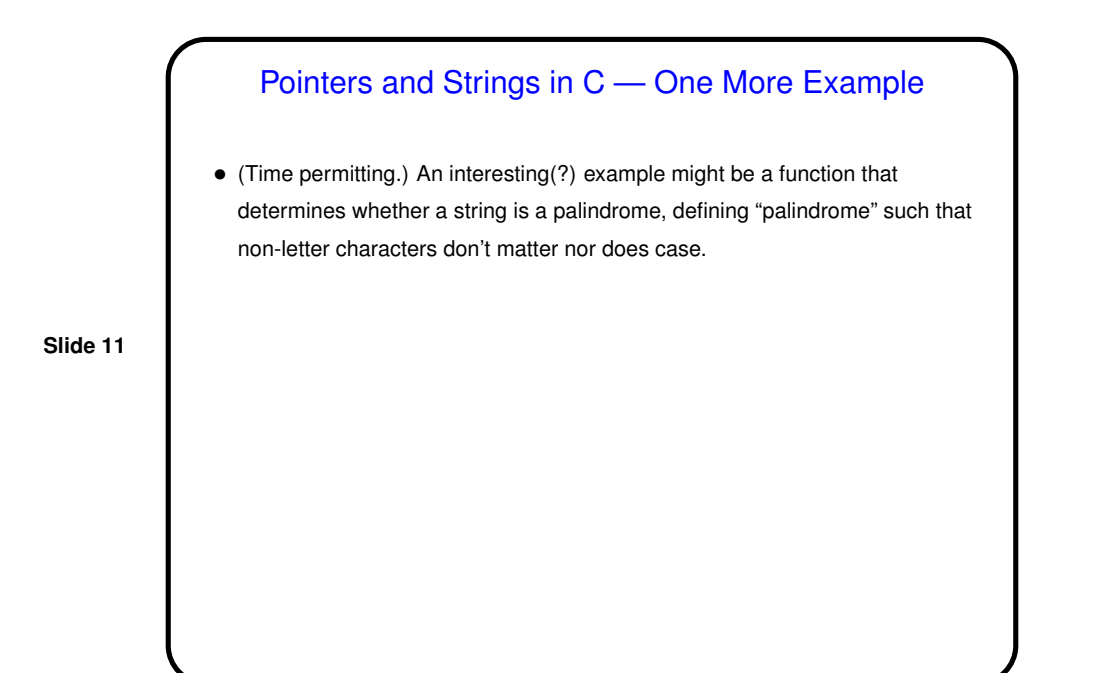

Minute Essay • Did you buy a copy of the recommended-but-not-required textbook, and if so are you finding the assigned readings helpful? If instead you're reading sections of that online tutorial, are they helpful?